## GPU COMPUTING LECTURE 04 - SHARED MEMORY OPTIMIZATIONS

Kazem Shekofteh Kazem.shekofteh@ziti.uni-heidelberg.de Institute of Computer Engineering Ruprecht-Karls University of Heidelberg Inspired from lectures by Holger Fröning

#### Why always Matrix Multiply?

Often used

Heavily optimized

Interesting access patterns

Good mixture of sufficient complexity but still simple enough for a comprehensive understanding

Finally, it's an important operation!

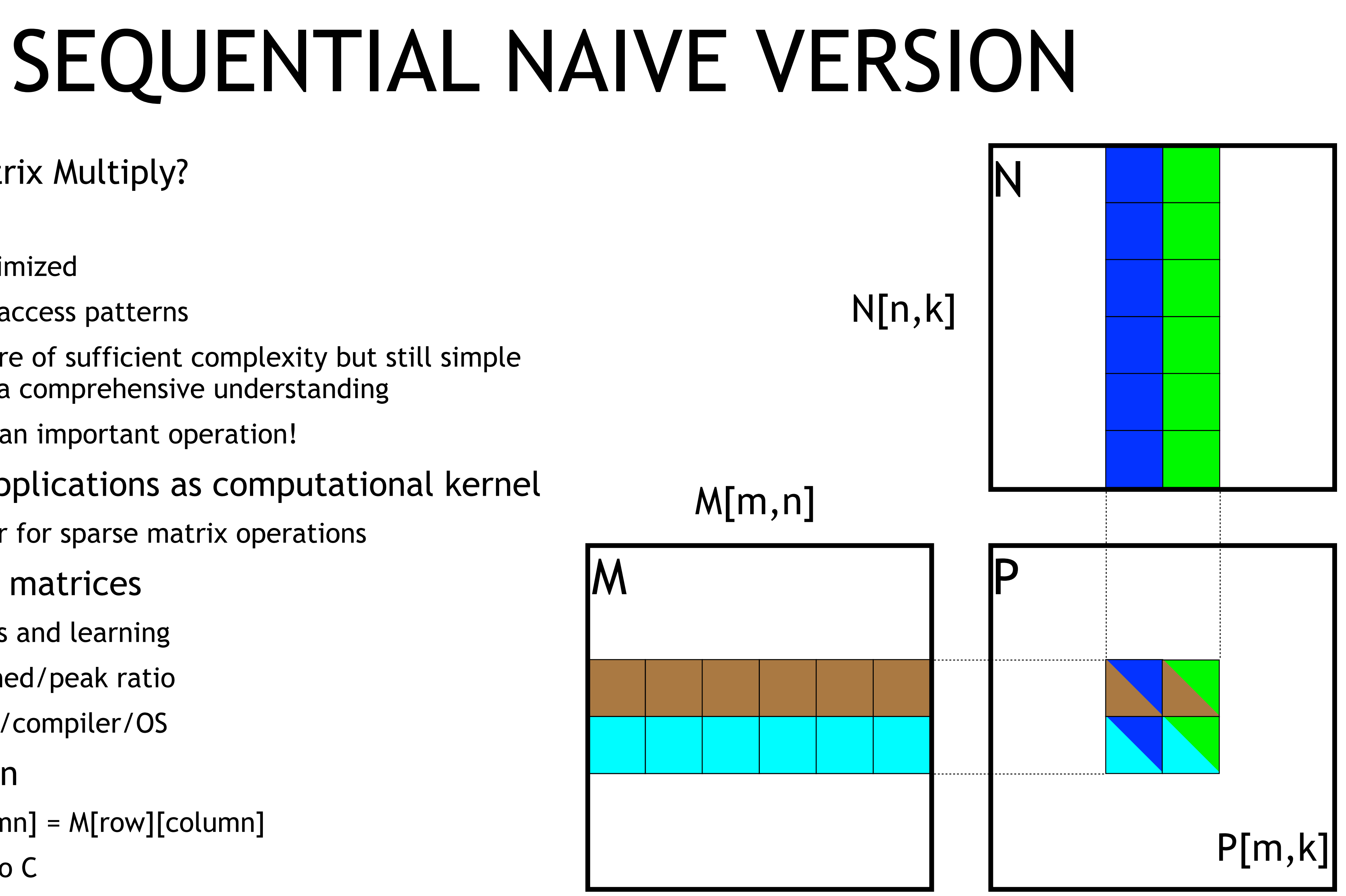

#### Used in many applications as computational kernel

In particular for sparse matrix operations

#### Here: for dense matrices

Experiments and learning

High sustained/peak ratio

Test system/compiler/OS

Note on notation

M[row,column] = M[row][column]

Analogous to C

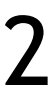

### ANALYSIS

#### Assumptions

Assume square matrices

Assume perfect write-through cache (no issues with conflict or capacity)

Number of flops:  $f = 2^kN^3$ 

N<sup>2</sup> elements in C, each N steps, each step: multiply & add

Number of unique memory accesses:  $m_{unique} = 3*N^2$ 

Assuming perfect caching

Load from A,B,C, store to C

Counting all accesses (RW):  $m_{all} = 4*N^3$ 

Computational intensity

 $r = f/m = f/m_{\text{unique}} = 2N^3/3N^2 = O(N)$ 

Computationally intensive (if perfect caching)

Peak performance expected for cache-based processor

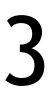

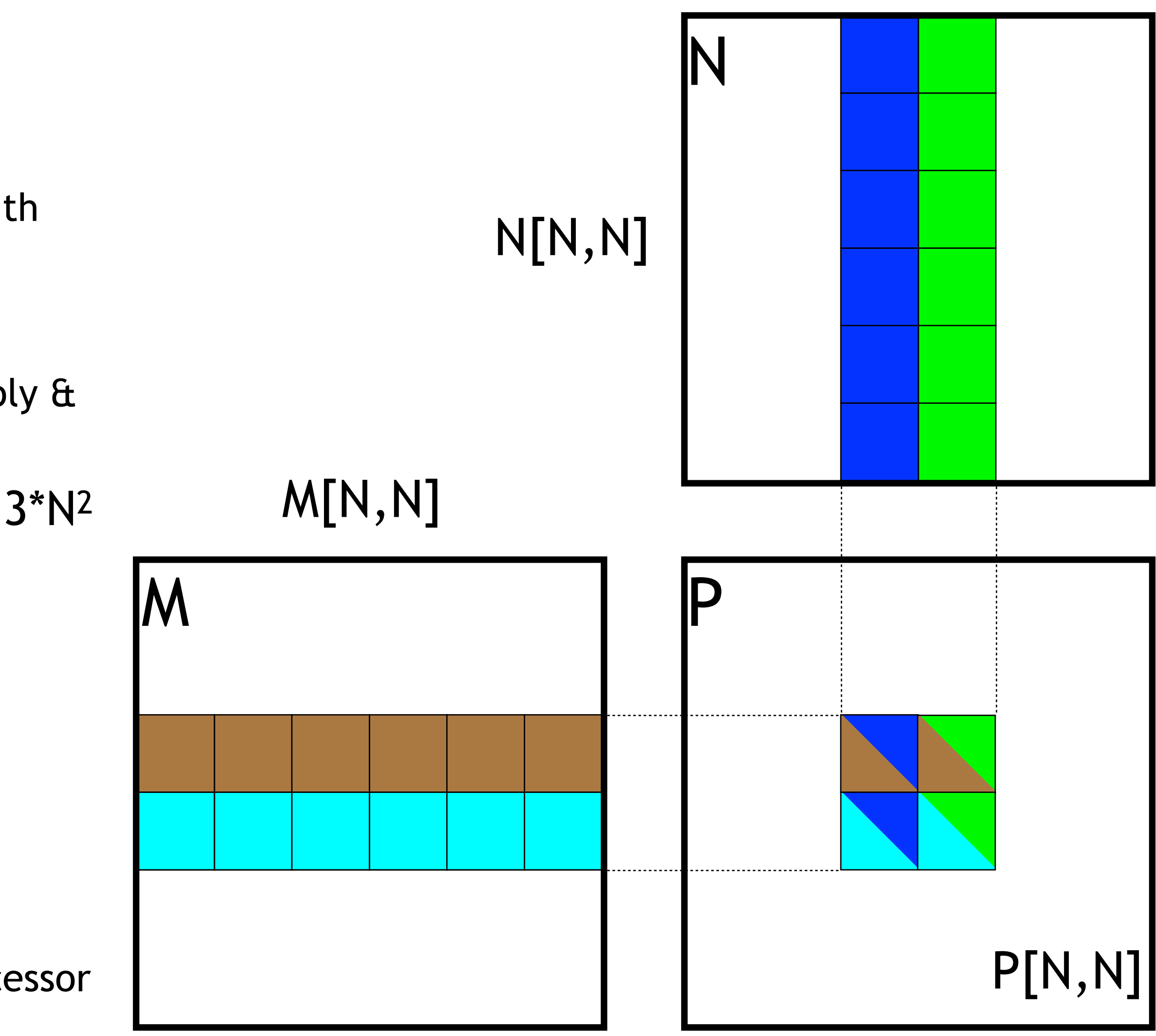

# OPTIMIZING MATRIX MULTIPLY FOR A CPU

Or: how to program a cache

### MATRIX MULTIPLY – CPU NAIVE

CPU sequential version No big surprises Can be called directly

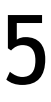

void MatrixMulOnHost ( float\* M, float\* N, float\* P, int Width )

{

 $\left\{\begin{array}{c} \frac{1}{2} \end{array}\right\}$ 

```
for (int i = 0; i < Width; ++i)
\left\{\begin{array}{c} \mathbf{1} & \mathbf{1} & \mathbf{1} \\ \mathbf{1} & \mathbf{1} & \mathbf{1} \\ \mathbf{1} & \mathbf{1} & \mathbf{1} \\ \mathbf{1} & \mathbf{1} & \mathbf{1} \\ \mathbf{1} & \mathbf{1} & \mathbf{1} \\ \mathbf{1} & \mathbf{1} & \mathbf{1} \\ \mathbf{1} & \mathbf{1} & \mathbf{1} \\ \mathbf{1} & \mathbf{1} & \mathbf{1} \\ \mathbf{1} & \mathbf{1} & \mathbf{1} \\ \mathbf{1} & \mathbf{1} & \mathbf{1} \\for (int j = 0; j < Width; ++j)
\left\{ \begin{array}{c} 0 & 0 \\ 0 & 0 \end{array} \right.float sum = 0;for (int k = 0; k < Width; ++k)
\{float a = M[i * width + k];float b = N[k * width + j];
                       sum += a * b;
 }
                 P[i * Width + j] = sum; }
```
}

# MATRIX MULTIPLY – CPU NAIVE

Performance for single-threaded CPU run

Single precision (float, SP)

Xeon E5 Sandy Bridge

4 cores @ 2.4GHz (76.8 GFLOP/s peak) High performance until 1500x1500 elements?

Fits in cache (10MB) – capacity!

 $(1.5k$  elements)<sup>2</sup> x 4B (float) = 9MB/matrix

 $(2k$  elements)<sup>2</sup> x 4B (float) = 16MB/matrix

Reason for drops @ 512 and 1024 though?

Evictions due to conflicts

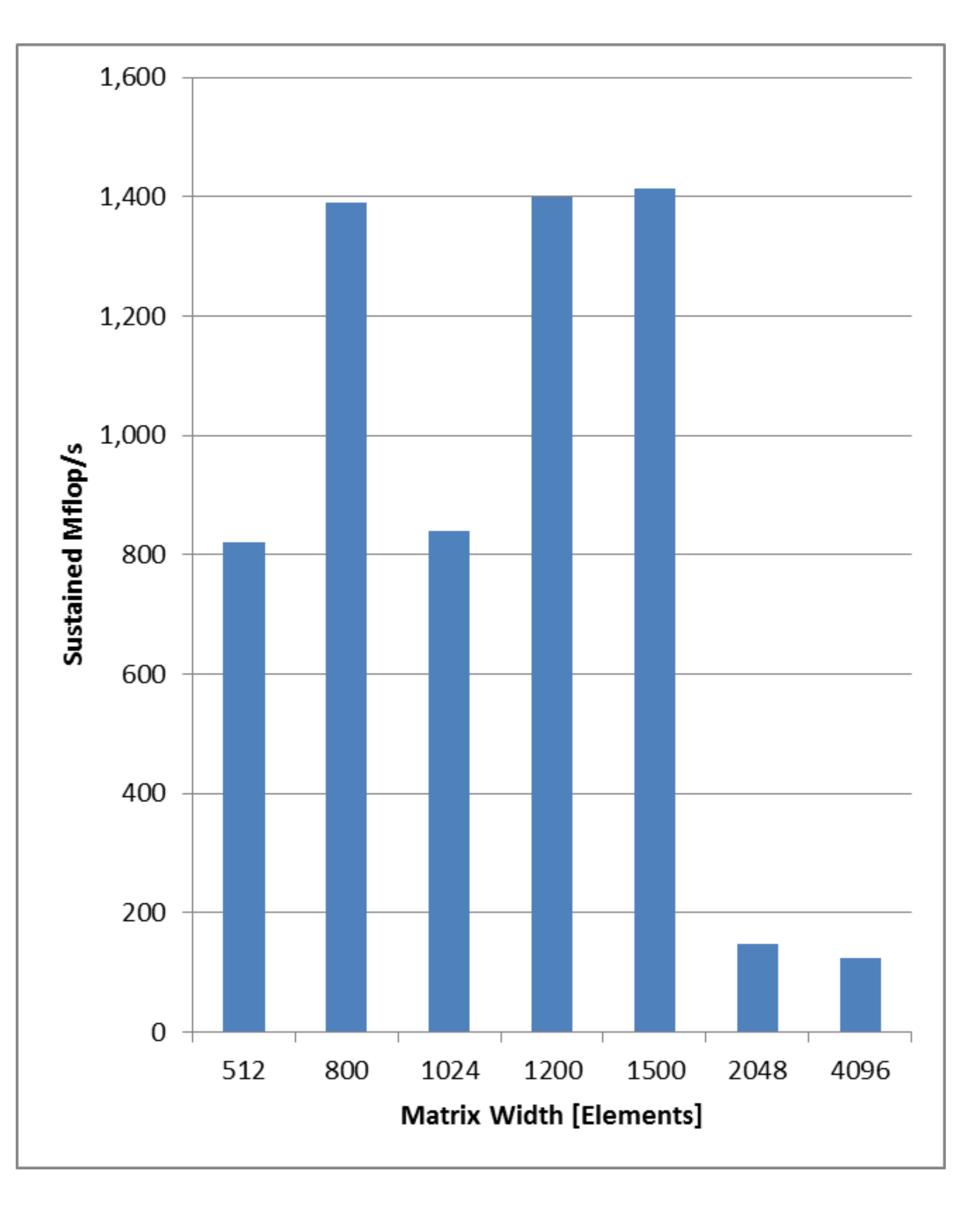

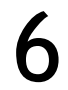

### MATRIX MULTIPLY – CPU TILED/BLOCKED

### Addition is associative

 $a + (b + c) = (a + b) + c$ 

So feel free to reorder multiply operations

Goal: increase cache hit rate

Block size is architecturedependent parameter

Cache size

7

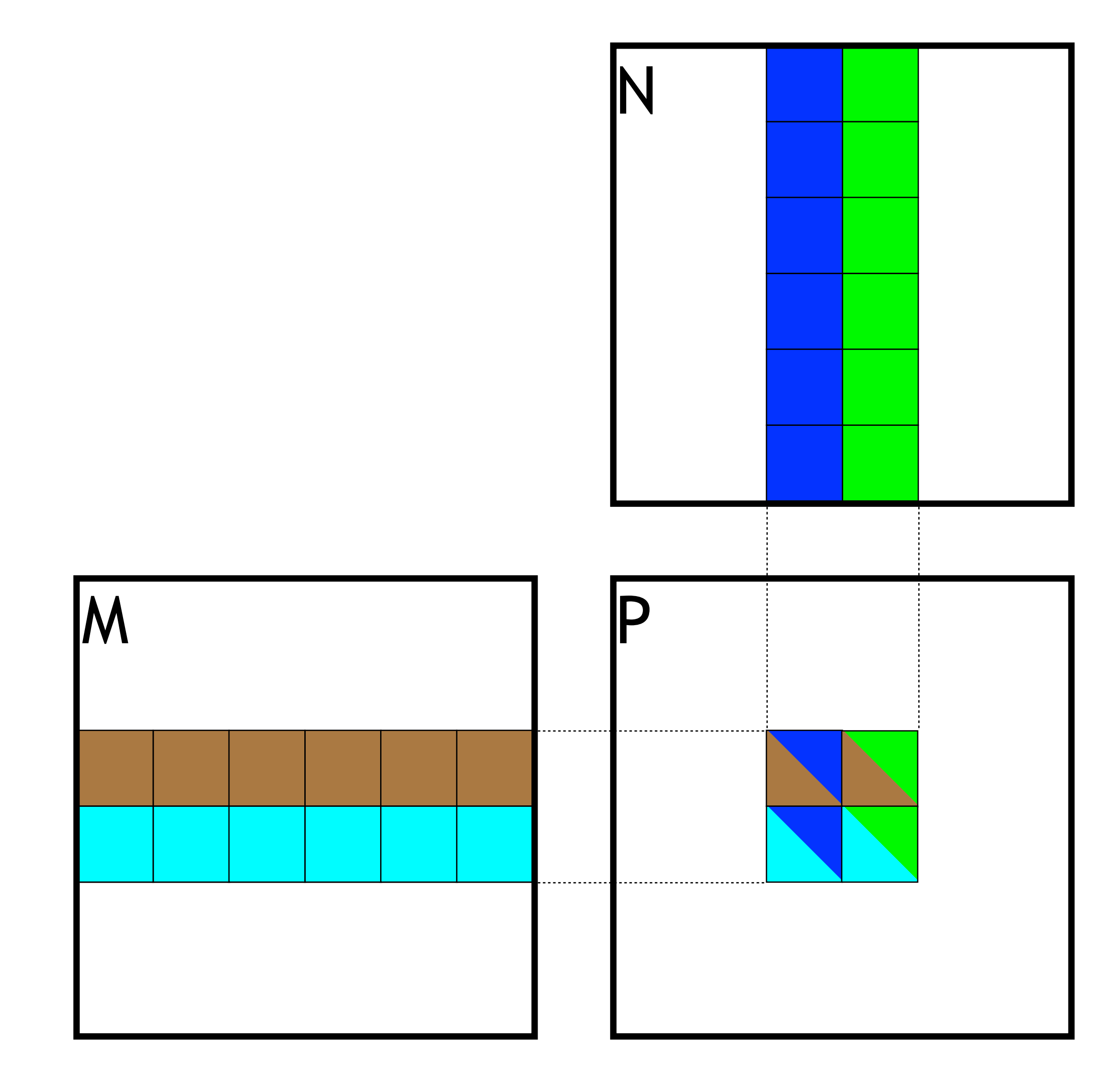

### MATRIX MULTIPLY – CPU BLOCKED

```
void MatrixMulOnHost ( float* M, float* N, float* P, long Width, long blockSize )
{ 
  for ( long ii = 0; ii < matWidth; ii += blockSize ) {
    for ( long jj = 0; jj < matWidth; jj + = blockSize ) {
       for ( long kk = 0; kk < matWidth; kk += blockSize ) {
        for (int i = ii; i < min(ii+blockSize, matWidth); ++i) {
          for (int j = jj; j < min(jj+blocksize, matWidth); ++j) {
            float sum = 0;
            for (int k = kk; k < Width; ++k) {
              float a = M[i * width + k];float b = N[k * width + j];
              sum += a * b;
 }
            P[i * Width + j] += sum; }
 }
 }
 }
\left\{\begin{array}{c} \frac{1}{2} \end{array}\right\}
```
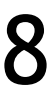

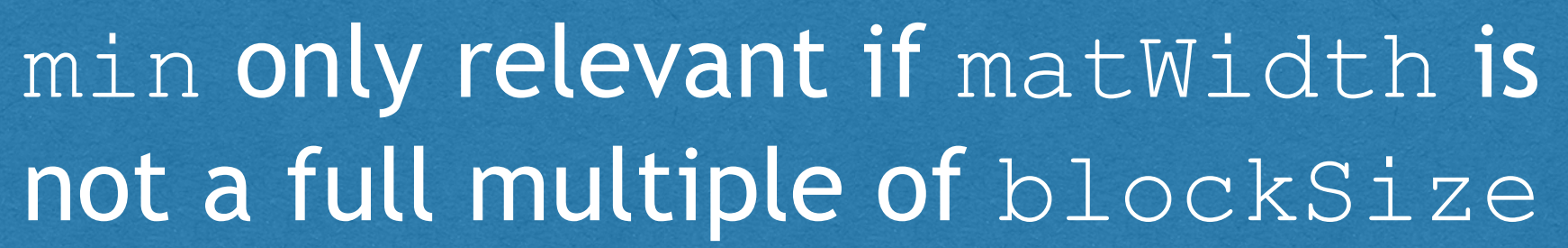

### MEMORY ACCESS PATTERN

### Trace for naive implementation Trace for blocks of two-by-two

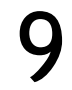

```
..
\langlesnip\rangle..
P[3][2] += M[3][0] * N[0][2]
|P[3][2] += M[3][1] * N[1][2]
|P[3][2] += M[3][2] \star N[2][2]
P[3][2] += M[3][3] * N[3][2]\bulletP[3][3] += M[3][0] * N[0][3]
P[3][3] += M[3][1] * N[1][3]
P[3][3] += M[3][2] * N[2][3]
|P[3][3] += M[3][3] * N[3][3]
\bullet\langlesnip\rangle..
```
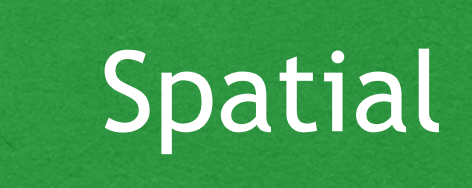

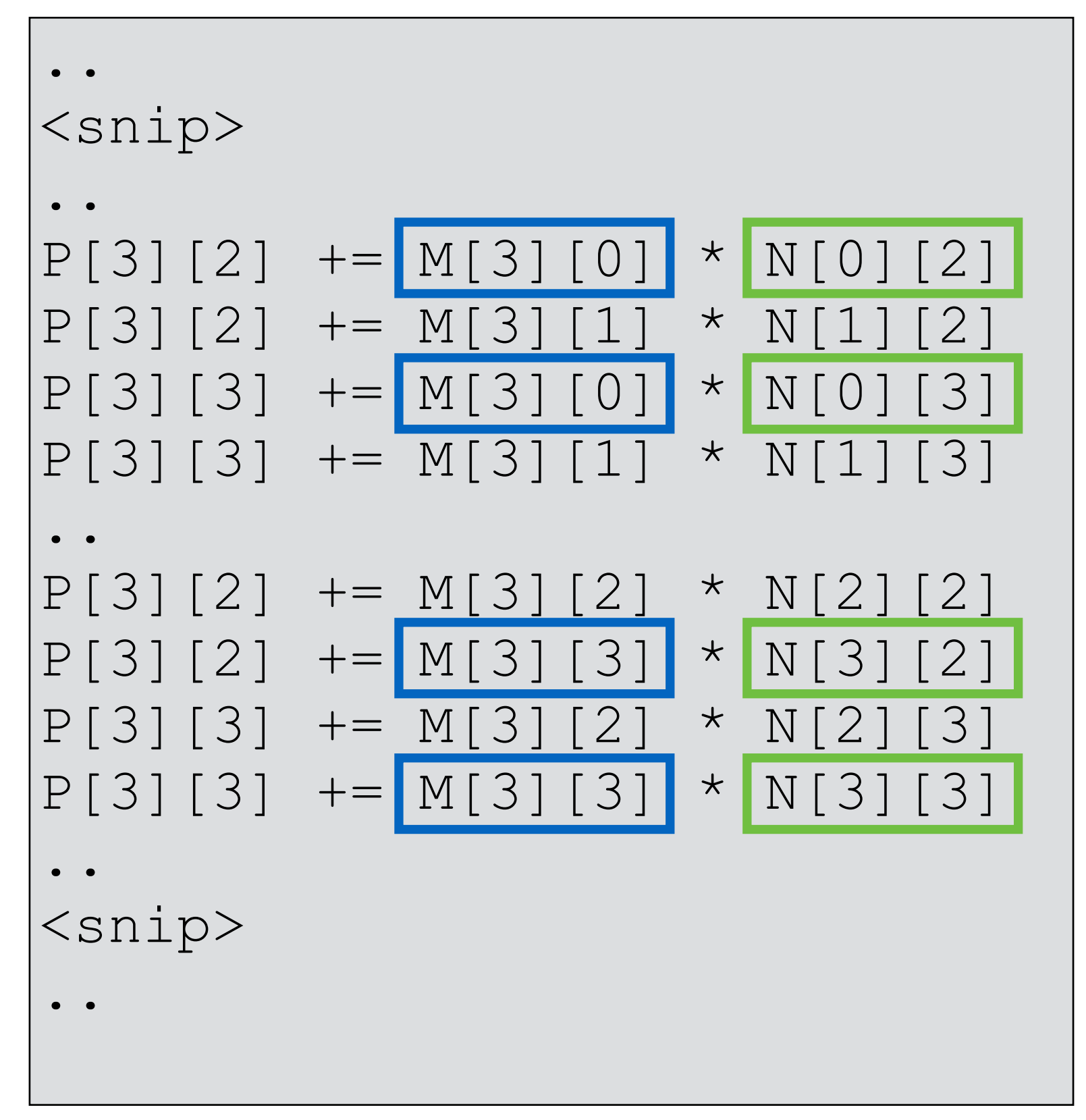

### No locality - RED 1000 Spatial locality - RED 1000 Temporal locality - RED

### PERFORMANCE ANALYSIS

Performance for single-threaded CPU run Xeon E5 Sandy Bridge 4 cores @ 2.4GHz Single precision Varying matrix sizes [elements per dimension] Block size 0 = non-blocked (reference) Huge drop for block size of 1? Control flow overhead Non-blocked better than blocked? Cache size! Factor of 5-10x for blocked vs. non-blocked typical

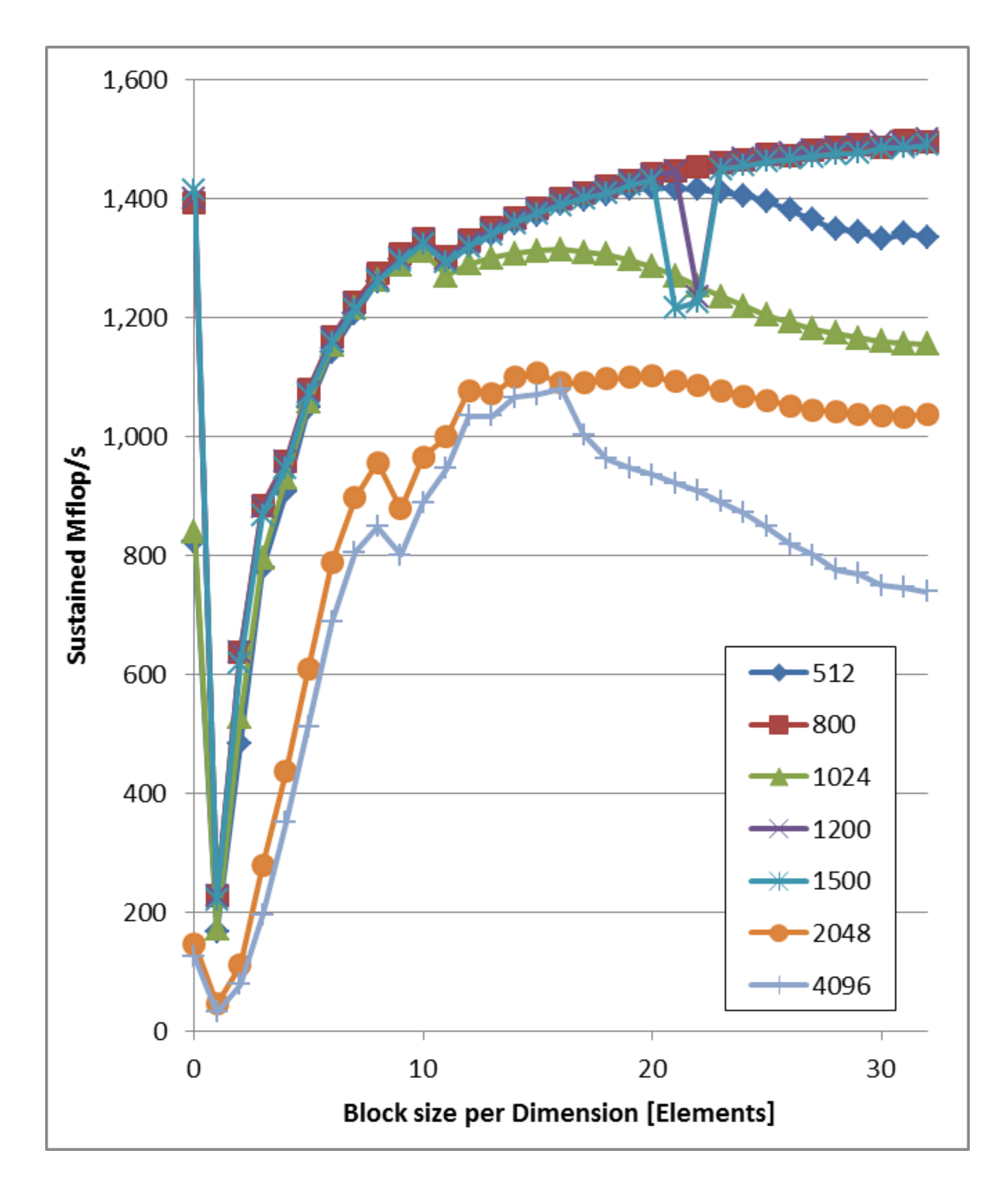

#### 10

MATRIX MULTIPLY FOR A GPU

# INITIAL GPU VERSION

 $\bigl\{$ 

 $\left\{\begin{array}{c} \frac{1}{2} \end{array}\right\}$ 

### GPU version

Kernel only, data movement & control is missing

Notice the "d"-suffix!

### Two outer loops are missing

Handled instead by a 2D thread array

Per loop

2 FLOPS

4 memory accesses

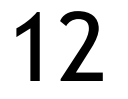

// Matrix multiplication kernel – thread code global void MatrixMulKernel ( float\* Md, float\* Nd, float\* Pd, int Width )

```
for ( int k = 0; k < Width; ++k ) {
 Melement = Md[threadIdx.y * Width + k];
 Nelement = Nd[k * Width + threadIdx.x]; Pvalue += Melement * Nelement;
```
 $Pd[threadIdx.y * Width + threadIdx.x] = Pvalue;$ 

 float Pvalue = 0; // intermediate result float Melement, Nelement;

}

# INITIAL GPU VERSION

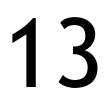

- void MatrixMulOnDevice ( float\* M, float\* N, float\* P, int Width )
	-
	-
	-
	-

```
\bigl\{int size = Width * Width * sizeof(float);
  float* Md, Nd, Pd;
  \bullet\qquad\bullet\qquad\bullet// Allocate and Load M, N to device memory
  cudaMalloc ( &Md, size );
  cudaMemcpy ( Md, M, size, cudaMemcpyHostToDevice );
  cudaMalloc ( &Nd, size );
  cudaMemcpy ( Nd, N, size, cudaMemcpyHostToDevice );
  // Allocate P on the device
  cudaMalloc ( &Pd, size );
  // Setup the execution configuration
  dim3 dimGrid ( 1, 1 );
  dim3 dimBlock ( Width, Width );
   // Read P from the device
  cudaMemcpy ( P, Pd, size, cudaMemcpyDeviceToHost );
  // Free device matrices
  cudaFree ( Md ); cudaFree ( Nd ); cudaFree ( Pd );
}
```
- 
- MatrixMulKernel <<< dimGrid, dimBlock >>> ( Md, Nd, Pd, Width );
	-
	-

# MATRIX MULTIPLY – QUICK ANALYSIS

### A single thread block computes Pd

Each thread computes a single element of Pd

Load a row of Md

Load a column of Nd

Per element: one multiplication, one add Write Pd

Issue 1: Matrix size limited by threads/block

### Issue 2: Compute/Memory ratio

(= Computational intensity)

No cache =>  $m = m_{all} = 4N^3$ 

 $r = f/m = 2N^3/4N^3 = 1/2$  (very low)

In FLOPS/Byte even worse: 2 FLOPS vs 16 Bytes = 1/8 (horrible)

#### 14

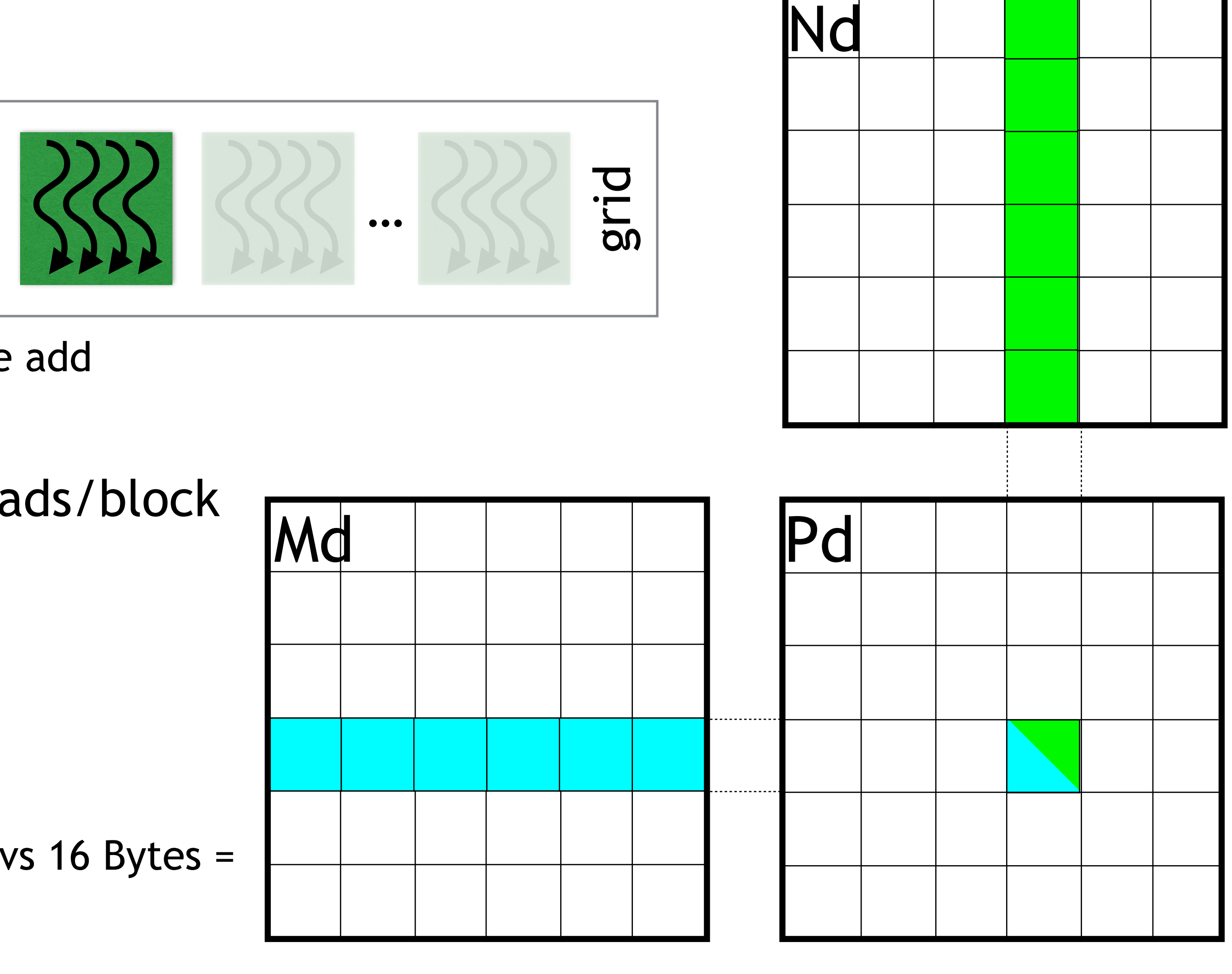

# MULTIPLE THREAD BLOCKS

Multiple thread blocks, organized in a 2D array Each block: Consists of (TILE\_WIDTH)<sup>2</sup> threads Computes (TILE\_WIDTH)2 sub-matrix Resulting grid (WIDTH/TILE\_WIDTH)2 blocks Limited by max grid size

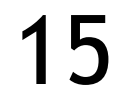

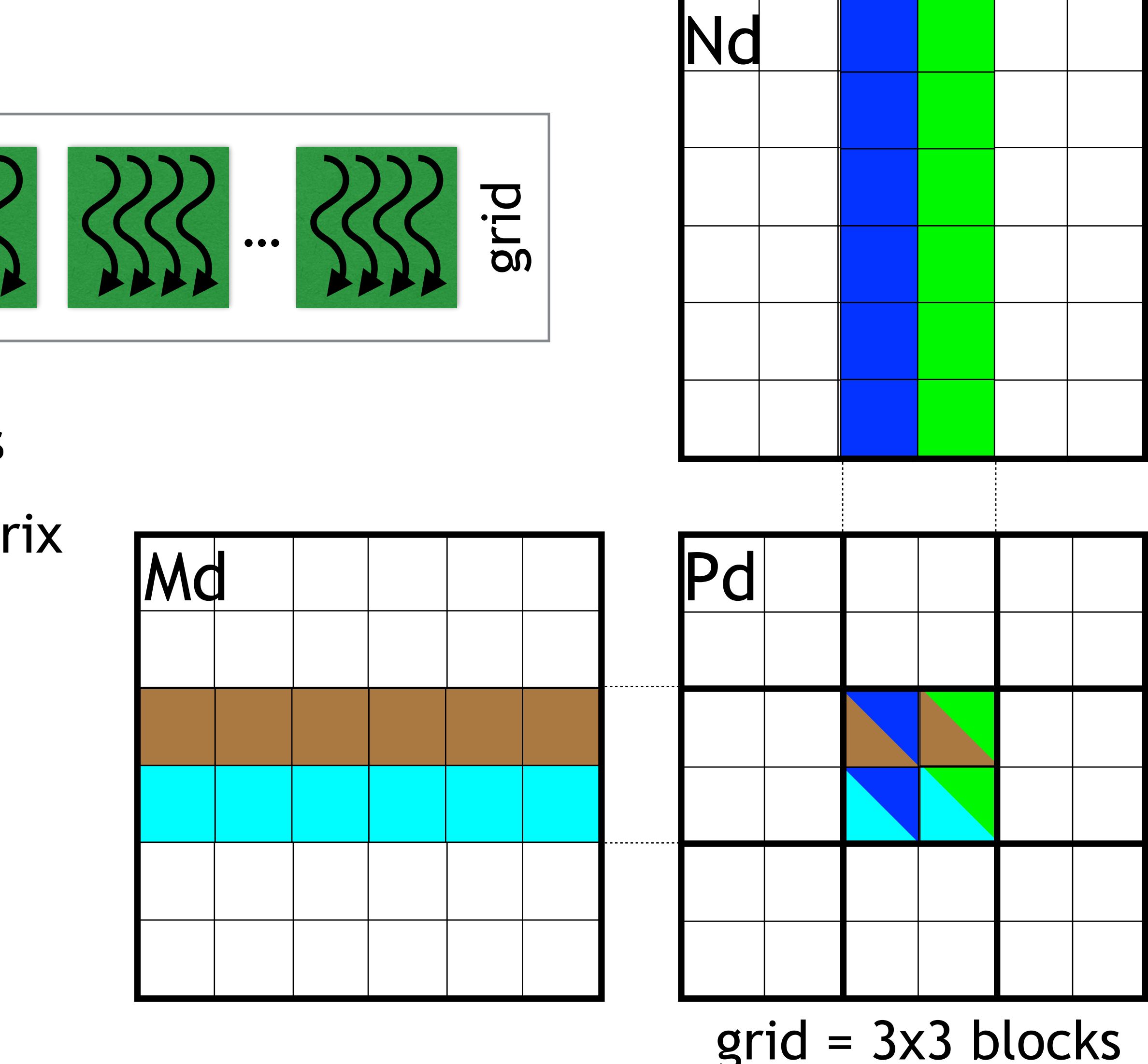

# MULTIPLE THREAD BLOCKS

 $\bigl\{$ 

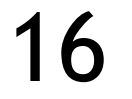

```
// Matrix multiplication kernel – thread code
  global void MatrixMulKernel ( float* Md,
                                    float* Nd,
                                    float* Pd, 
                                    int Width )
```
float Pvalue =  $0$ ; // intermediate result float Melement, Nelement;

 // Calculate the row index of the Pd element int row =  $blockIdx.y * blockDim.y + threadIdx.y;$  // Calculate the column index of the Pd element int  $col = blockIdx.x * blockDim.x + threadIdx.x;$ 

for ( int  $k = 0$ ;  $k <$  Width;  $++k$  ) { Melement =  $Md[row * Width + k];$  $Nelement = Nd[k * Width + col];$  Pvalue += Melement \* Nelement;  $\left\{\begin{array}{c} \frac{1}{2} \end{array}\right\}$  $Pd[row * Width + col] = Pvalue;$ 

}

## ANALYSIS

### RTX 2080 GPU, Turing-class Scheduling: varying the number of threads per block

1k x 1k matrix size

Match block count

In general: "more threads are better", but not always like this -> e.g. register pressure

### Calculating FLOP/s

N2 elements, each 2N FLOPS, 2N3 FLOPs total

Here: 2.14 GFLOPS total

Without data movement

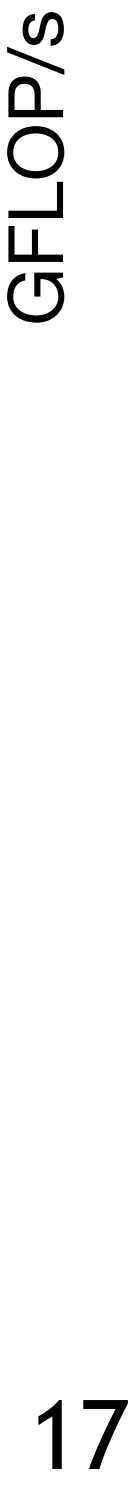

17

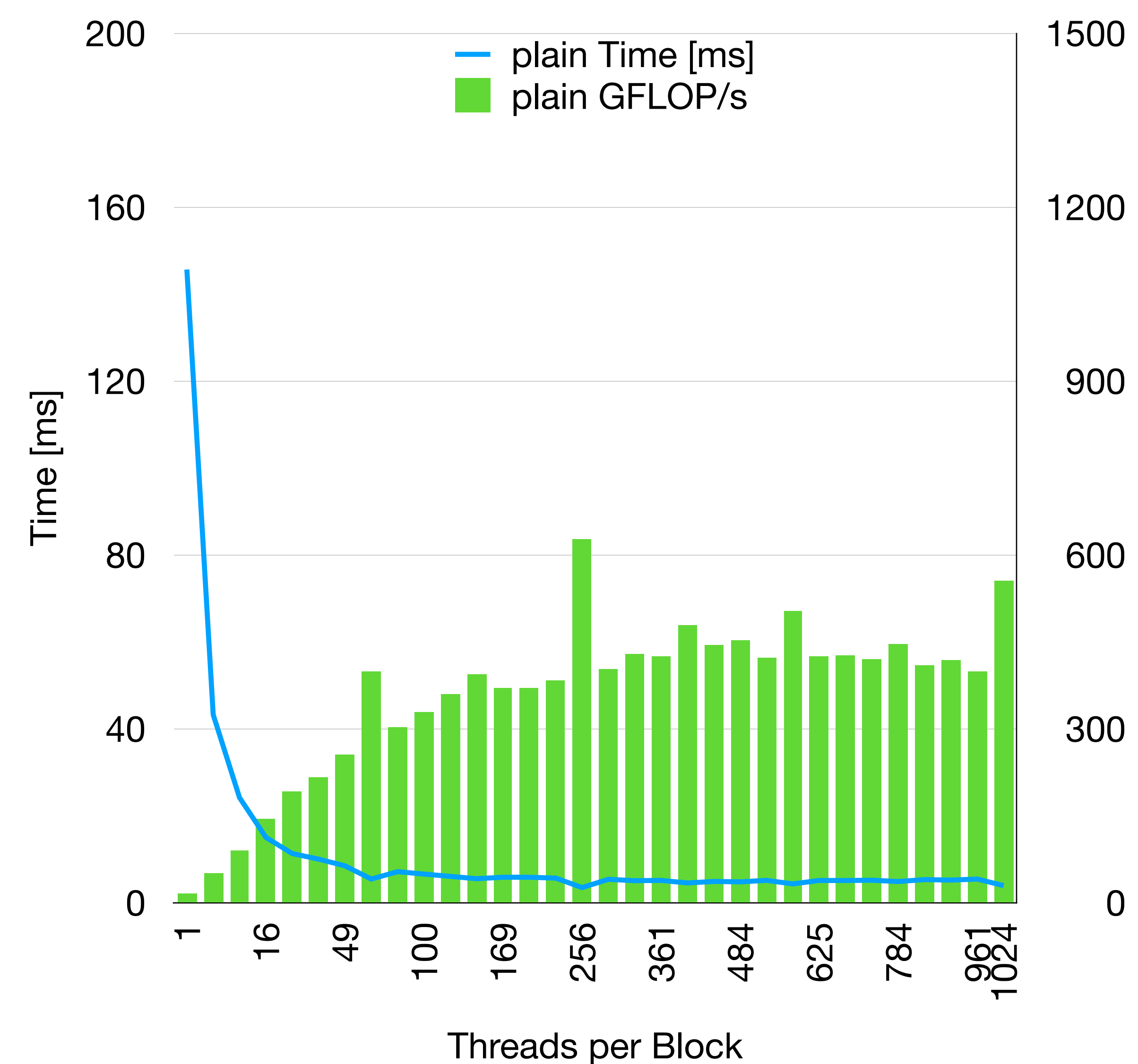

### ANALYSIS - UPPER BOUND?

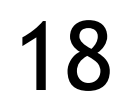

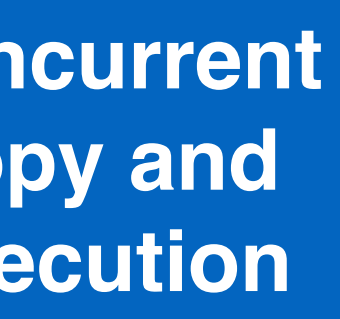

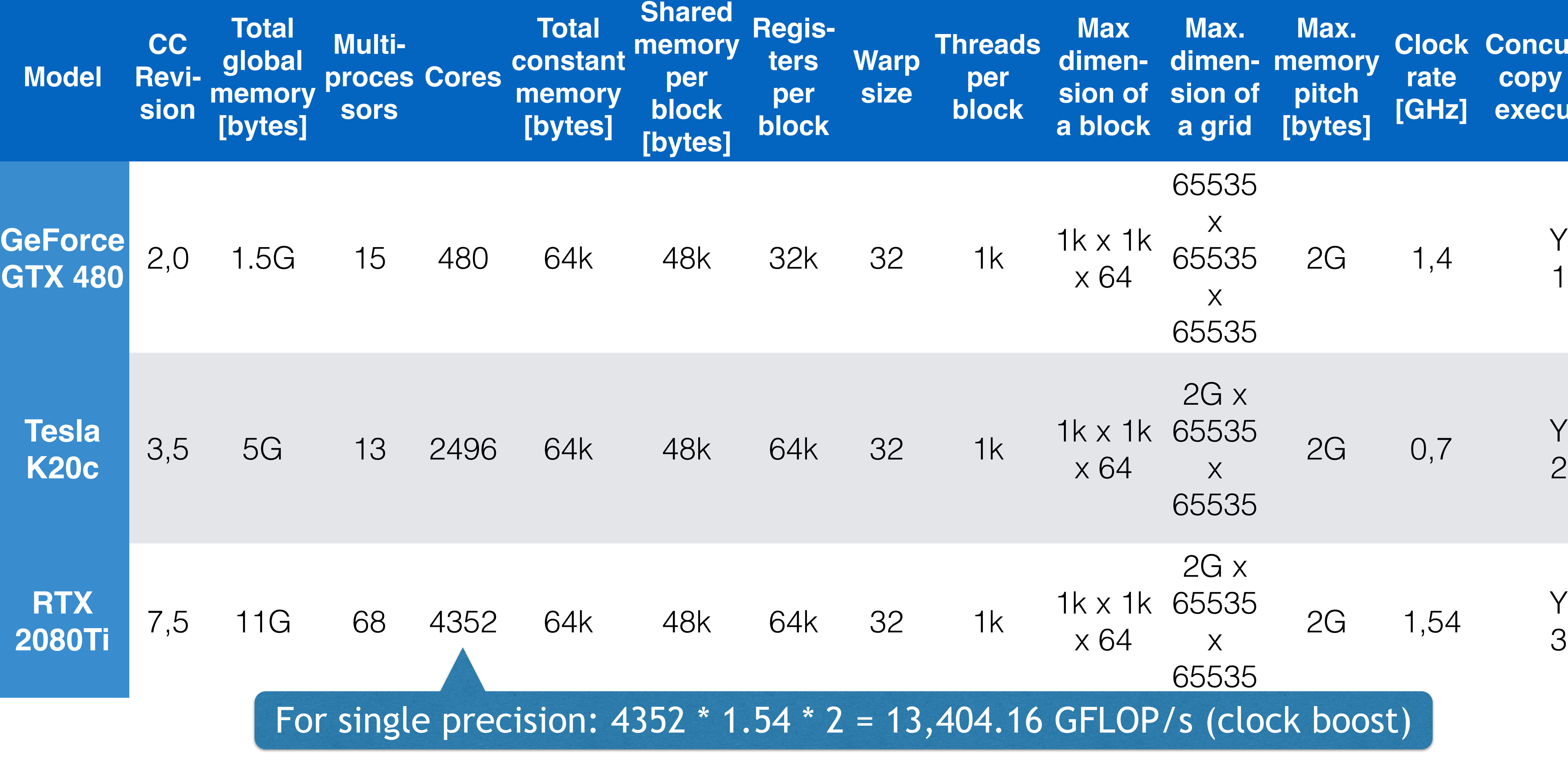

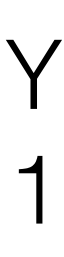

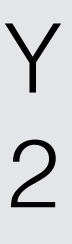

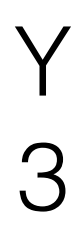

## ANALYSIS - UPPER BOUND?

- Each thread works on global memory
	- 2 32bit accesses per SP Multiply-Add 4B per FLOP
- => 13 TFLOPs require 52 TB/s memory bandwidth RTX 2080Ti: 352bit \* 1750MHz (14 Gbps effective) (GDDR6) = 616 GB/s Memory bandwidth limits performance to ~150 GFLOP/s
- GPU caches?
- -> Increase flop/memory ratio!
- -> Similar to blocking, but this time we have to define reuse manually

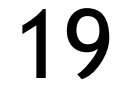

## SHARED MEMORY OPTIMIZATIONS

# SHARED MEMORY

### On-chip memory

Lifetime: thread lifetime

Access costs in the best case equal register access

### Organized in n banks

Typ. 16-32 banks with 32bit width

- Low-order interleaving
- Parallel access if no conflict

Conflicts result in access serialization

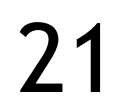

Host

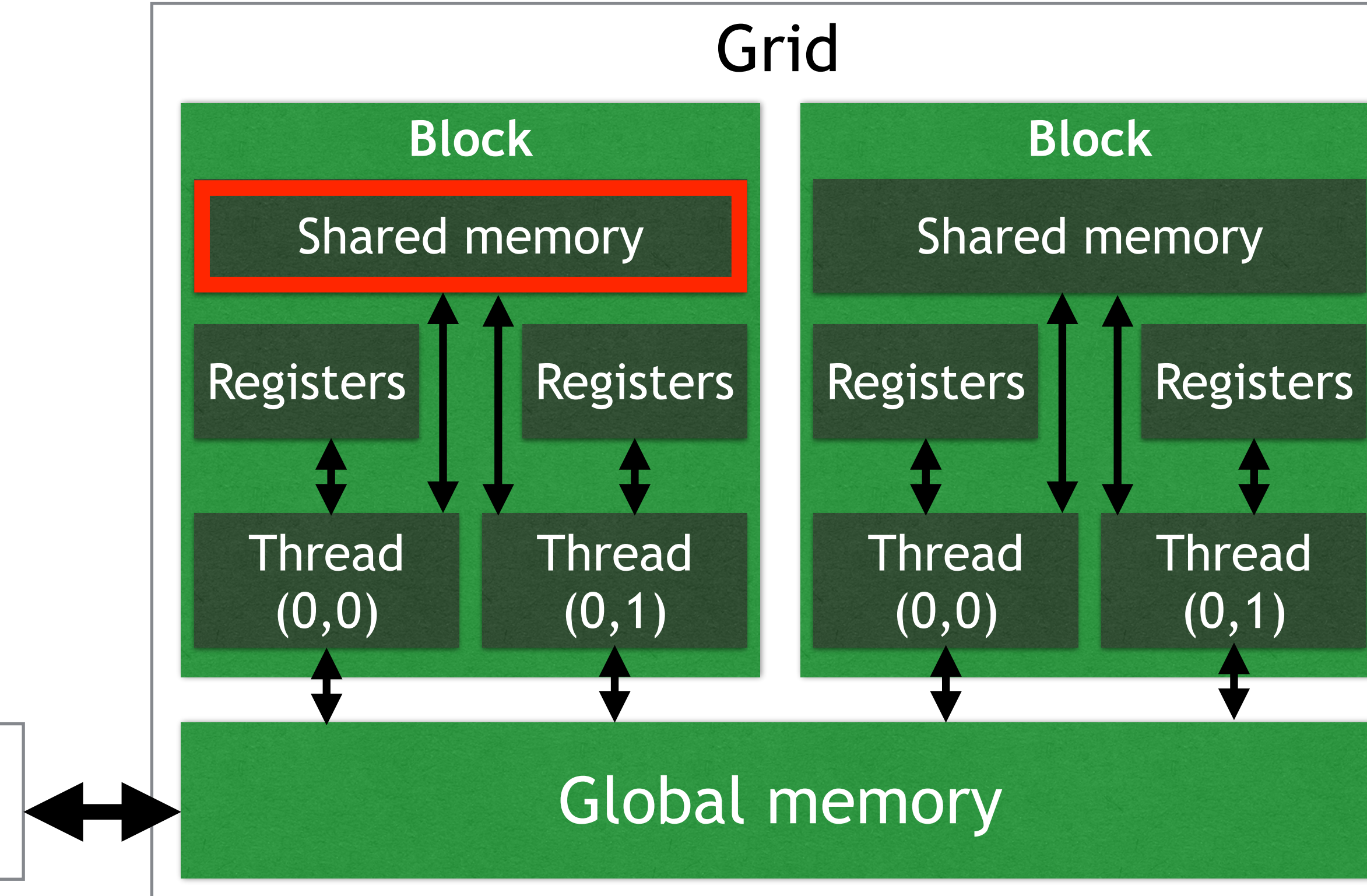

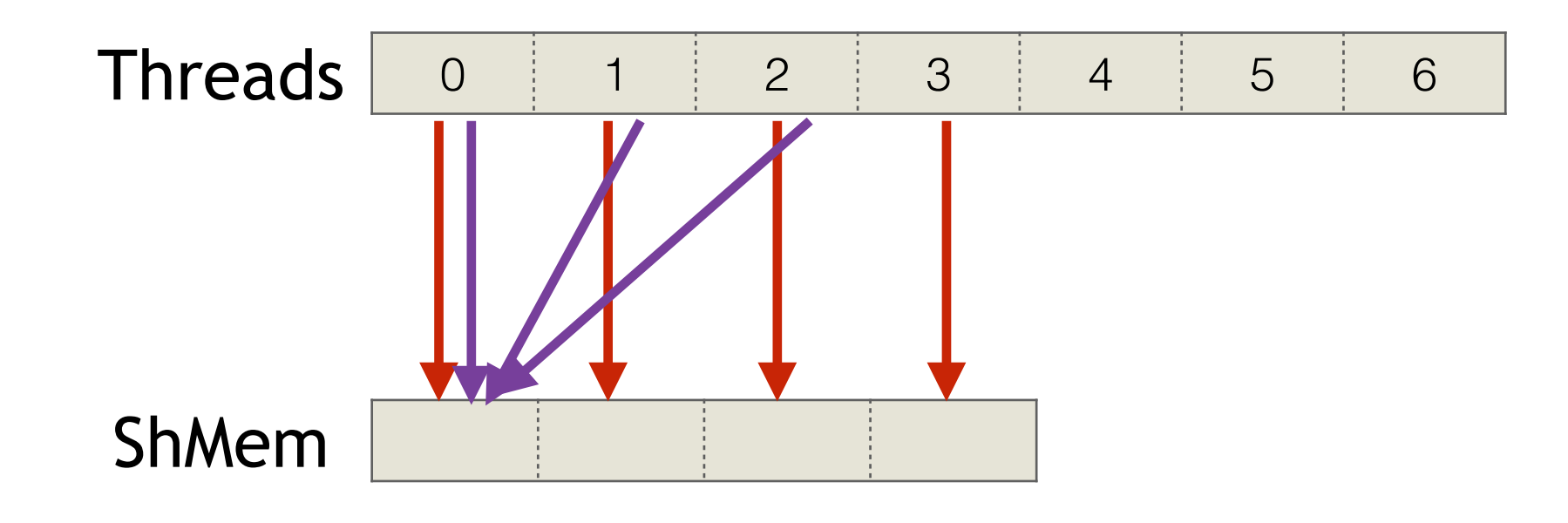

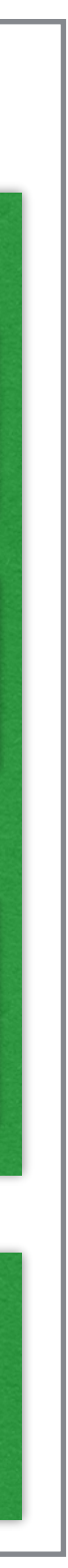

# SHARED MEMORY BANK CONFLICTS

### Shared memory bank access without blocking

### Shared memory bank access with blocking

### Multi- and broadcast meantime supported

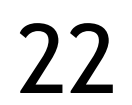

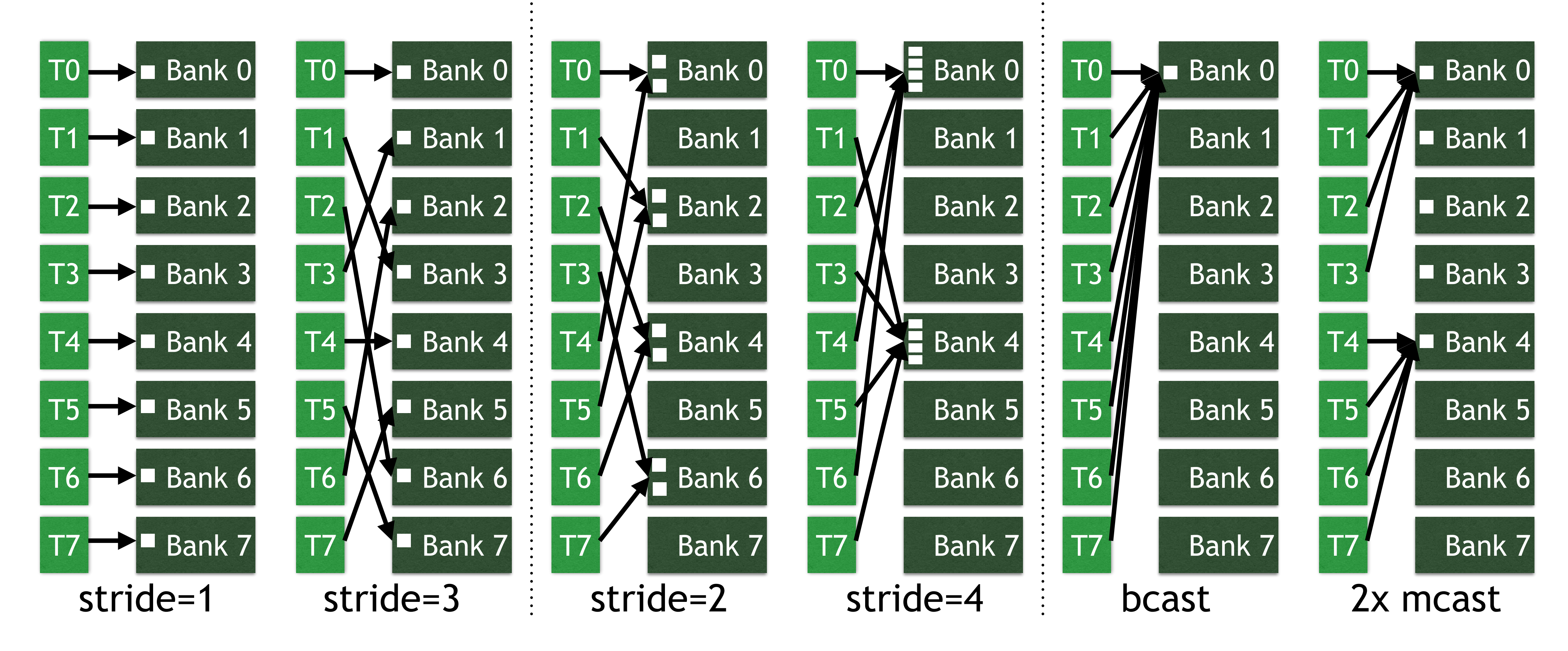

# TILING/BLOCKING

### Associativity of  $C = A * B$

Resorting the summation of the pairwise products

### Increase locality by reordering memory accesses

=> Tiling or blocking

Each TxT tile uses each element T times

Calculate only parts of the elements of C, so that access pattern has high locality

> Beneficial for both sequential and parallel algorithms

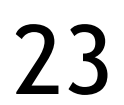

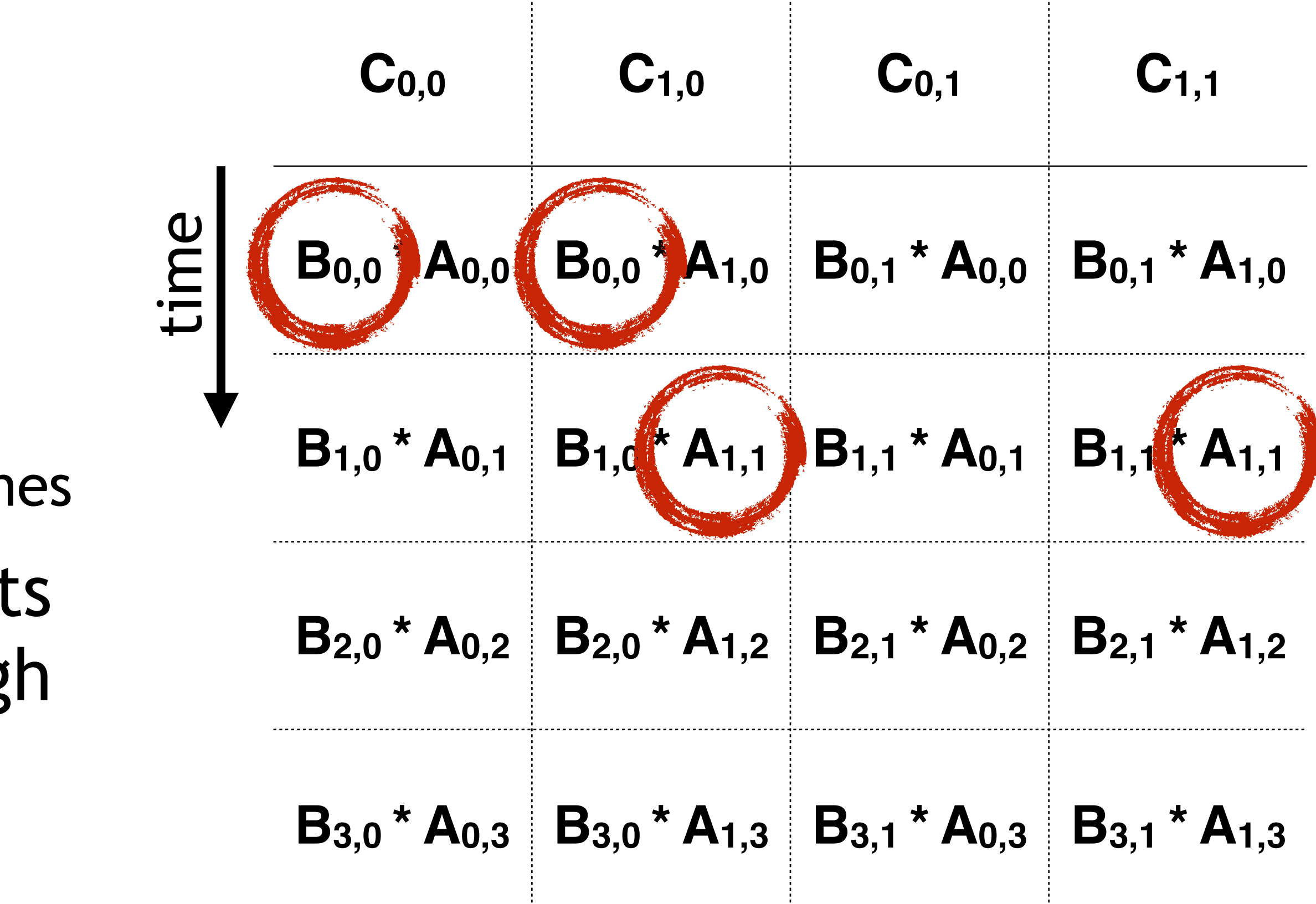

# MATRIX MULTIPLY - SHARED MEMORY

Old: each input element is being read by TILE\_WIDTH threads

New: is read by one thread, but used by multiple threads

> Size of a sub-set should match a tile size

Separate kernel execution into phases

- 1. Fill shared memory
- 2. Execute
- 3. Repeat

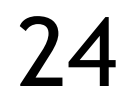

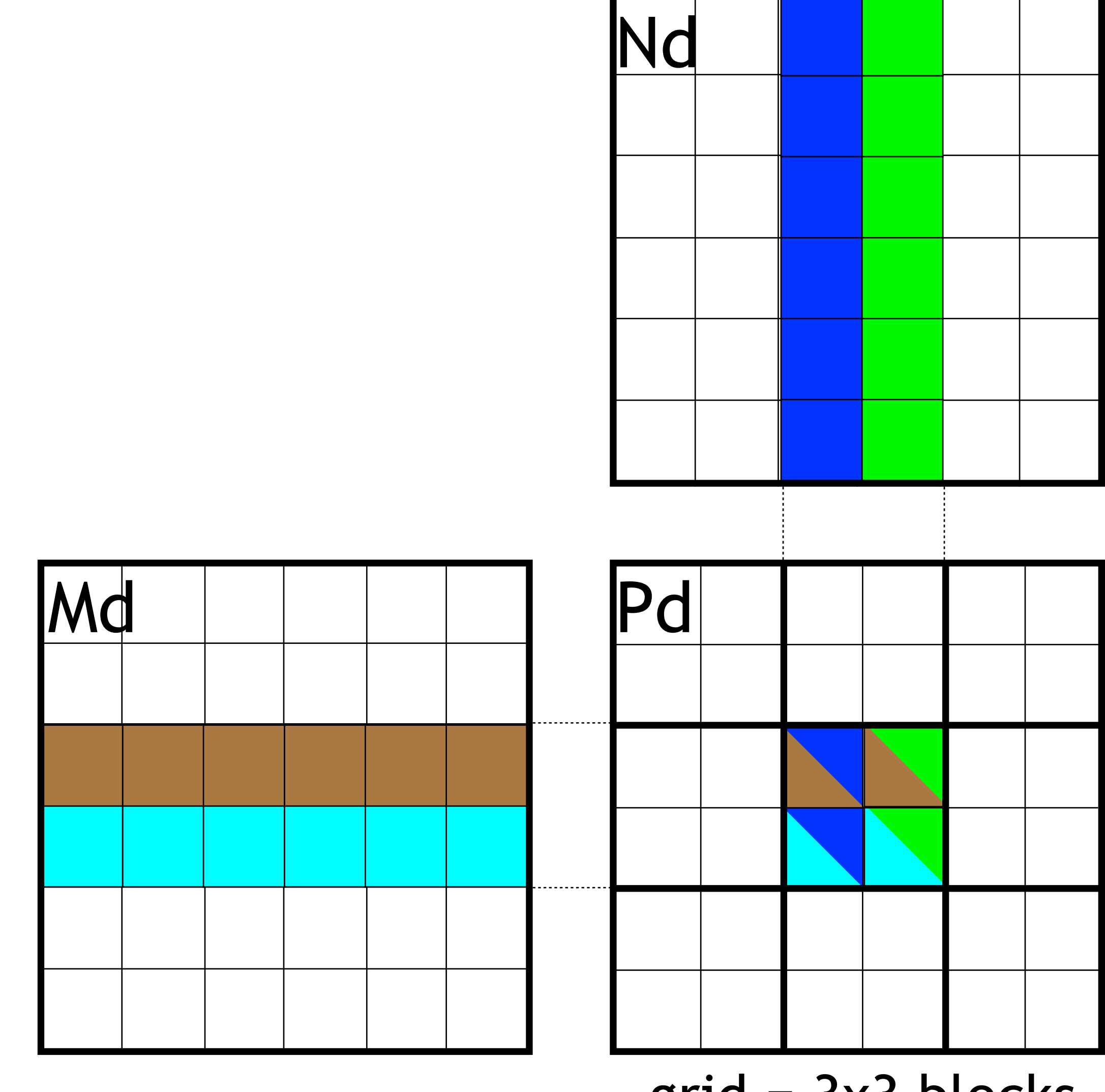

 $gr1d = 3X3$  Dlocks

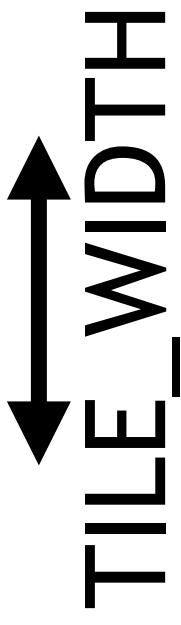

# SHARED MEMORY - PHASES FOR 2X2 TILE

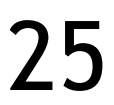

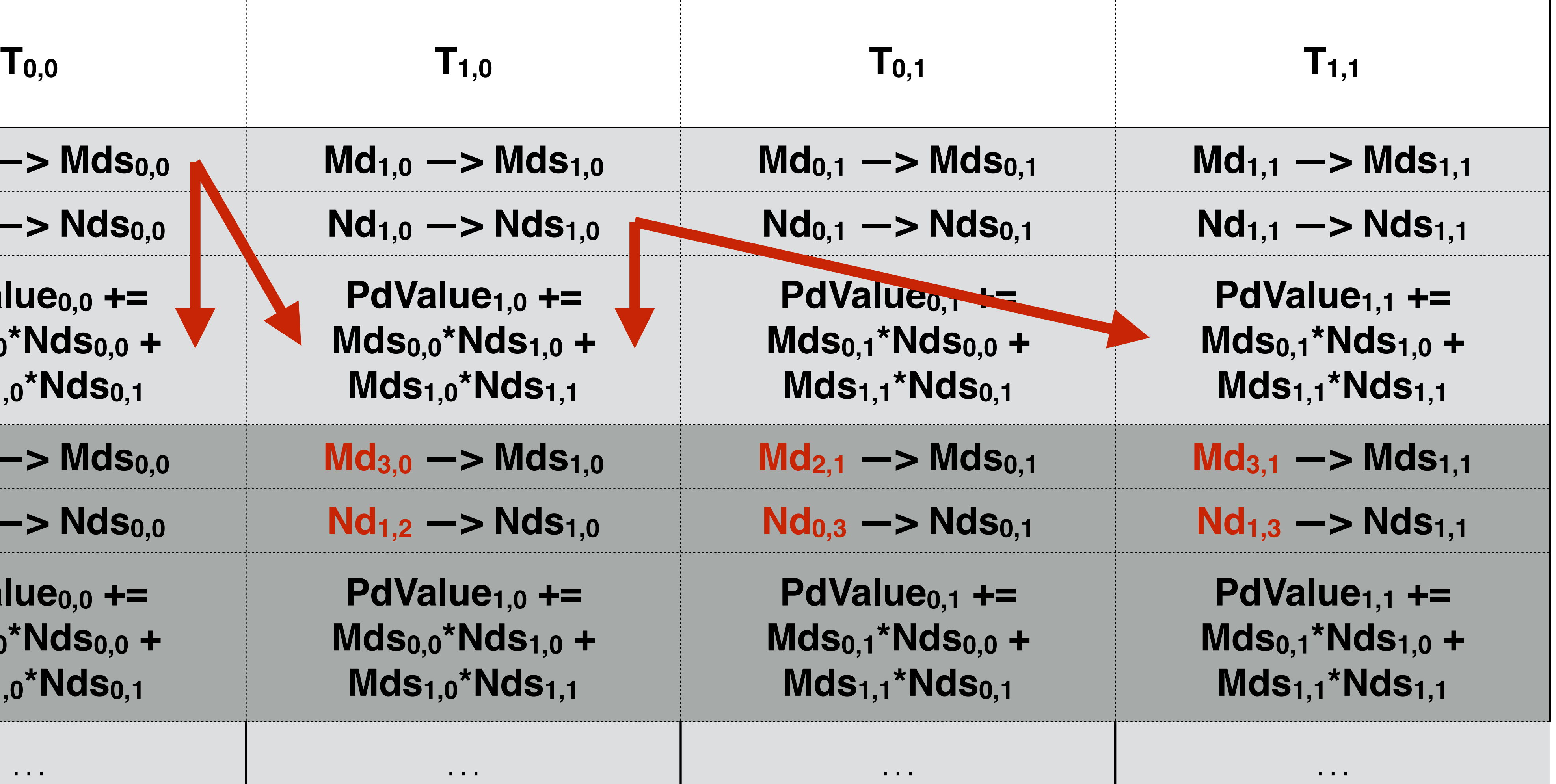

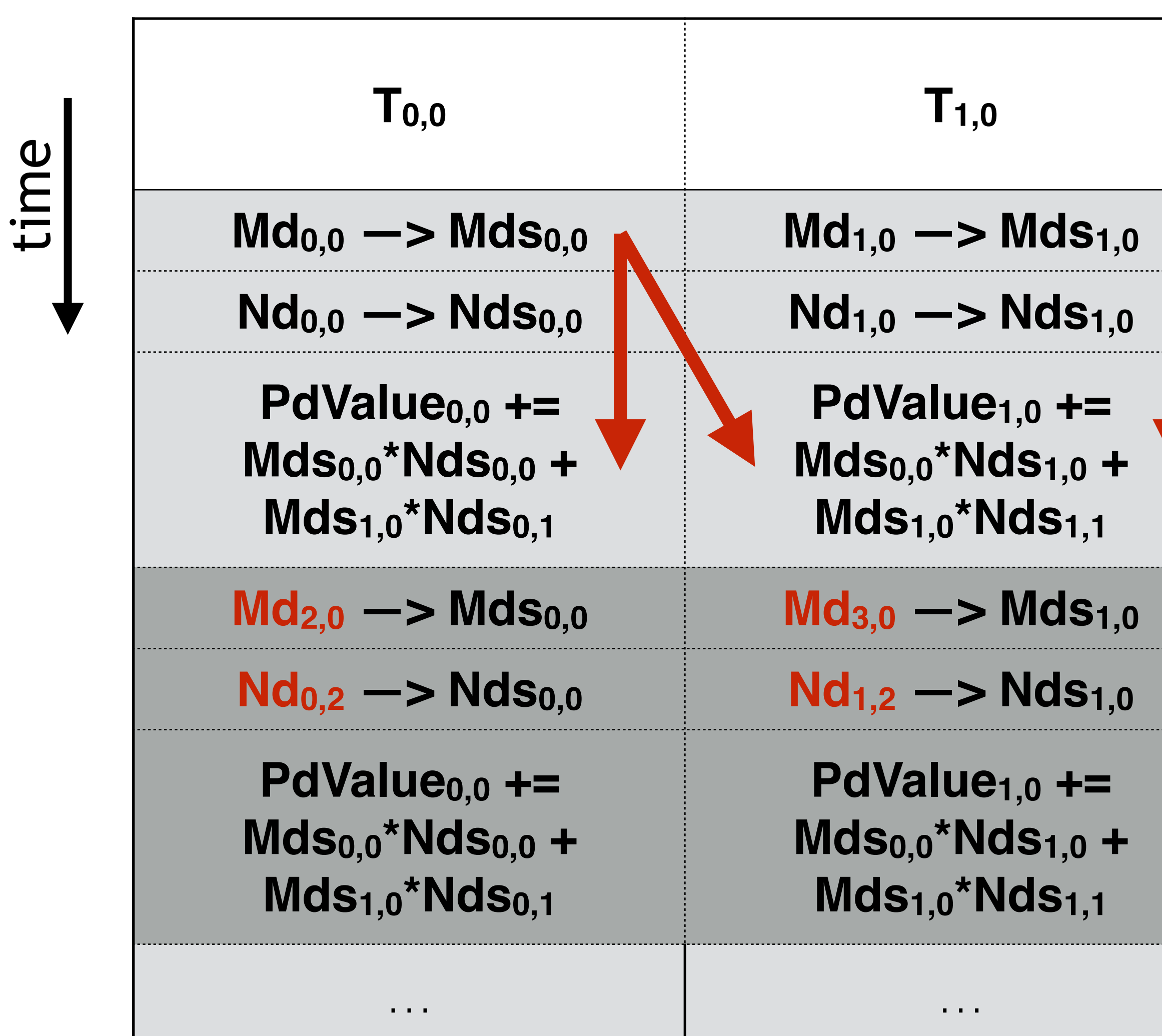

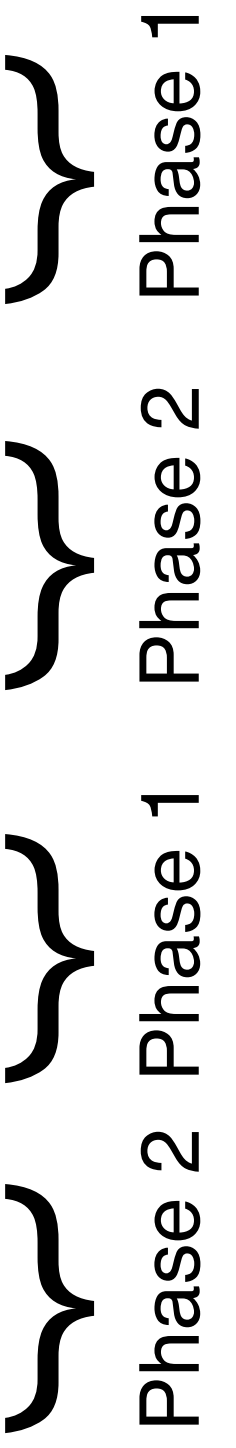

## NEW FLOP/MEMORY RATIO

Assuming a TILE\_WIDTH of 16 and a 1k x 1k matrix 256 threads per block  $1k/16 \Rightarrow 64 \times 64$  blocks Each block 2 loads per thread = 512 loads 16 MADDs per thread  $= 8k$  flops New flop/memory ratio  $8k:512 = 16:1$ 16 FLOPS : 4 Bytes = 4 (good!) Plus improved coalescing

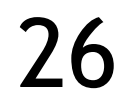

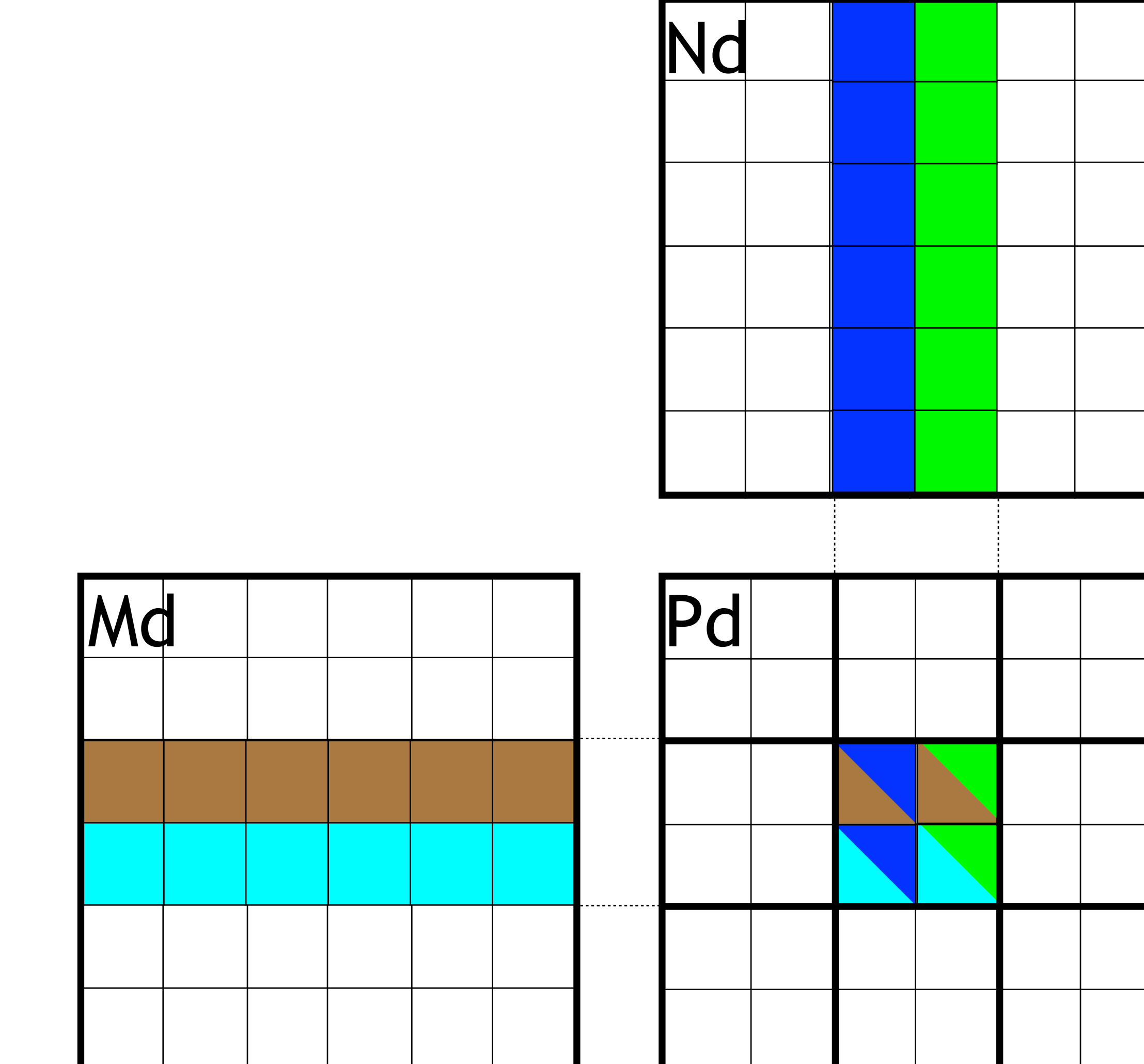

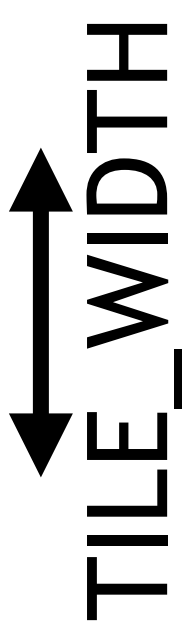

### SHARED MEMORY IMPLEMENTATION

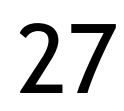

shared float Mds [TILEWIDTH] [TILEWIDTH]; shared float Nds [TILEWIDTH] [TILEWIDTH]; int  $bx = blockIdx.x;$  int  $by = blockIdx.y;$ int tx = threadIdx.x; int ty = threadIdx.y; int row = by  $*$  TILEWIDTH + ty; int  $col = bx * TILEWIDTH + tx;$ float Pvalue = 0;

 if !(Row > Width || Col > Width) { for ( int  $m = 0$ ;  $m <$  Width / TILEWIDTH;  $++m$  ) { // loop over tiles // Collaborative loading of Md and Nd tiles into shared memory Mds  $[ty]$   $[tx] = Md$   $[row * Width + (m * TILEWIDTH + tx)]$ ; Nds  $[ty]$   $[tx] = Nd$   $[col + (m * TILEWIDTH + ty) * Width]$ ;

 $\{$ 

 $\left\{\begin{array}{c} \frac{1}{2} \end{array}\right\}$ 

 }  $Pd[row * Width + col] = Pvalue;$ 

global void MM SM ( float\* Md, float\* Nd, float\* Pd, int Width )

}

for ( int  $k = 0$ ;  $k < TILEWIDTH; ++k$  ) Pvalue  $+=$  Mds[ty][k]  $*$  Nds[k][tx];

> Something is missing here!

### SHARED MEMORY IMPLEMENTATION

shared float Mds [TILEWIDTH] [TILEWIDTH]; shared float Nds [TILEWIDTH] [TILEWIDTH]; int  $bx = blockIdx.x;$  int  $by = blockIdx.y;$ int tx = threadIdx.x; int ty = threadIdx.y; int row = by \* TILEWIDTH + ty; int  $col = bx * TILEWIDTH + tx;$ float Pvalue =  $0$ ;

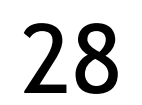

 if !(Row > Width || Col > Width) { for ( int  $m = 0$ ;  $m <$  Width / TILEWIDTH;  $++m$  ) { // loop over tiles // Collaborative loading of Md and Nd tiles into shared memory Mds  $[ty]$   $[tx] = Md$   $[row * Width + (m * TILEWIDTH + tx)]$ ; Nds  $[ty]$   $[tx] = Nd$   $[col + (m * TILEWIDTH + ty) * Width]$ ; syncthreads();

 $\{$ 

 $\left\{\begin{array}{c} \begin{array}{c} \begin{array}{c} \end{array} \\ \begin{array}{c} \end{array} \end{array}\right\}$ 

 $\left\{\begin{array}{c} \frac{1}{2} \end{array}\right\}$ 

}

for ( int  $k = 0$ ;  $k < TILEWIDTH$ ;  $++k$  ) Pvalue  $+=$  Mds[ty][k]  $*$  Nds[k][tx]; syncthreads ();

 $Pd[row * Width + col] = Pvalue;$ 

global void MM SM ( float\* Md, float\* Nd, float\* Pd, int Width )

Dependencies resolved using synchronization

# SHARED MEMORY RESULTS

Performance comparison for RTX 2080

Tiled only

Use of shared memory

Block size  $\leq$  1k

Both code optimizations and kernel launch configuration matters!

Still a gap of about 10x to peak performance

Note: GPU's L1 cache was turned off

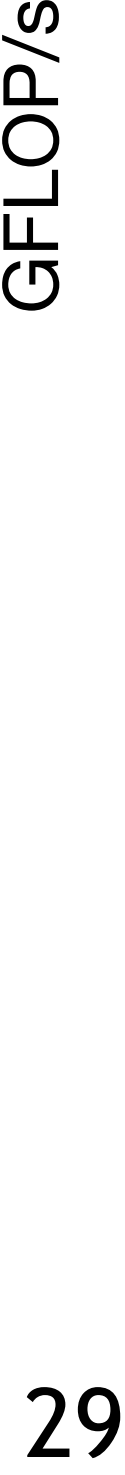

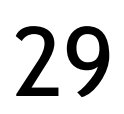

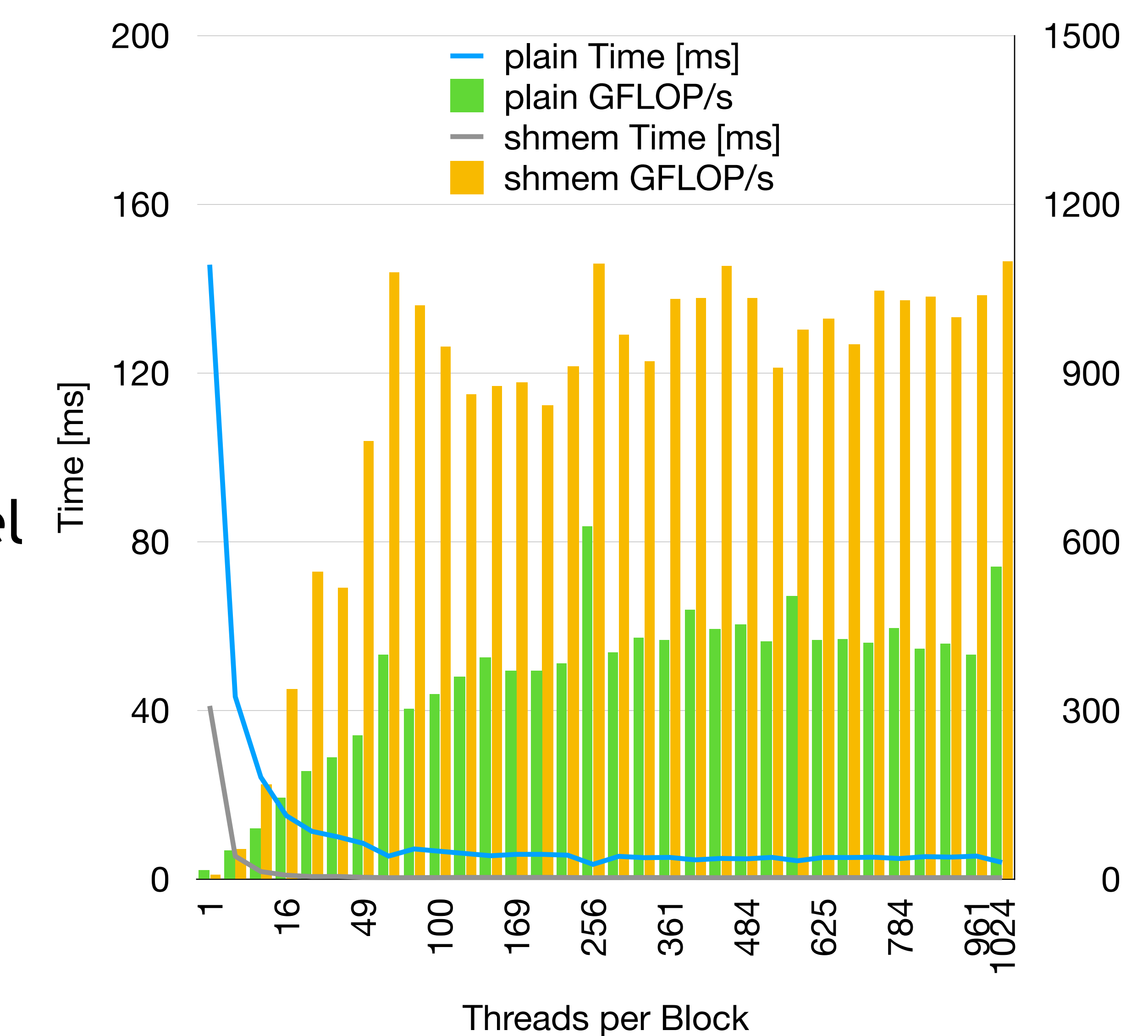

# POSSIBLE FURTHER OPTIMIZATIONS

Multiple output values per thread

Reduces the pressure on shared memory as tile data can be used in multiple calculations

ILP optimization

Bank conflicts in shared memory

Use nyprof to find out about such conflicts

- 
- Vectorize shared memory loads and stores by using compound data types
	-
	-

float2/float4

Effective shared memory bandwidth should increase

Double buffering by overlapping shared memory load for first set while second set is computed

Effective latency hiding

Requirements on shared memory capacity double

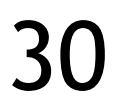

# THREE TYPES OF DEPENDENCIES

#### RAW: true or data dependency

True dependency, so only solvable using synchronization, see (1)

#### WAR: anti dependency

Is a name dependency, solvable using synchronization or renaming, see (2)

#### WAW: output dependency

Is a name dependency, solvable using synchronization or renaming, n.a. here

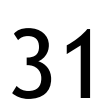

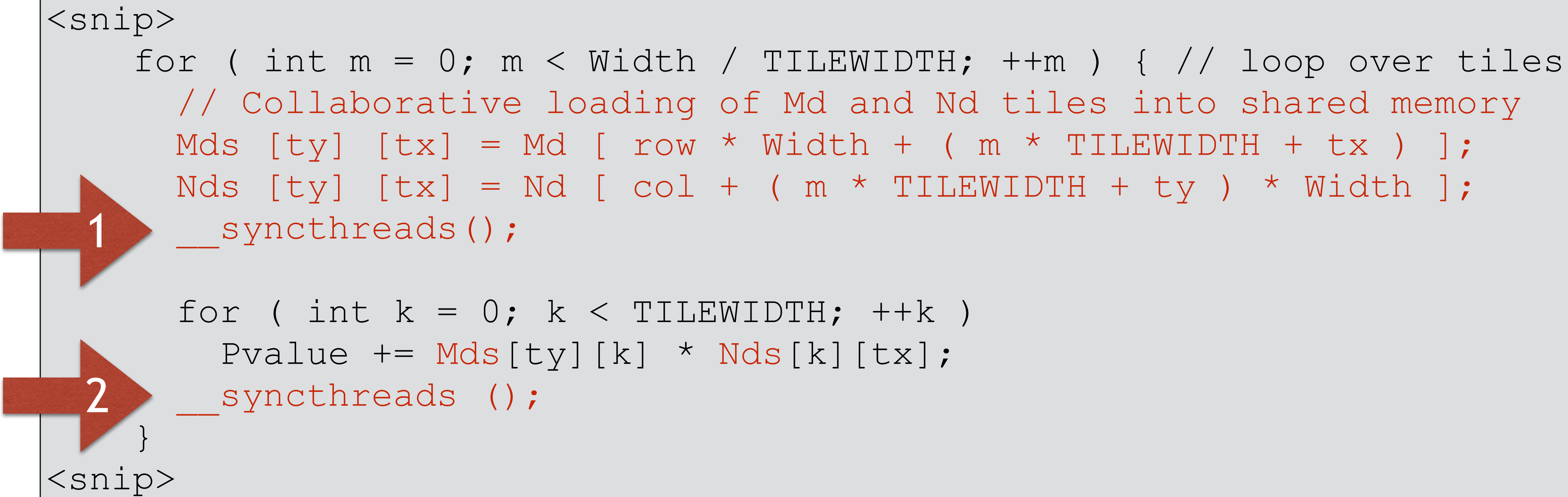

## SHARED MEMORY ALLOCATIONS

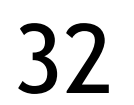

global void MM SM ( float\* Md, float\* Nd, float\* Pd, int Width )  $\bigl\{$ shared float Mds [TILEWIDTH] [TILEWIDTH]; shared float Nds [TILEWIDTH] [TILEWIDTH]; ... }

```
global void MM SM ( float* Md, float* Nd, float* Pd, int Width )
\bigl\{extern shared float mem ds [];
  float *Mds = \& (mem ds [0] );
   float *Nds = & ( mem_ds [size_of_Mds] );
    ...
} 
int main () 
\bigl\{ ...
  MM SM <<< dimGrid, dimBlock, sharedSize >>> (Md, Nd, Pd, matWidth );
   \begin{array}{ccccccccc}\n\bullet & \bullet & \bullet & \bullet & \end{array}
```
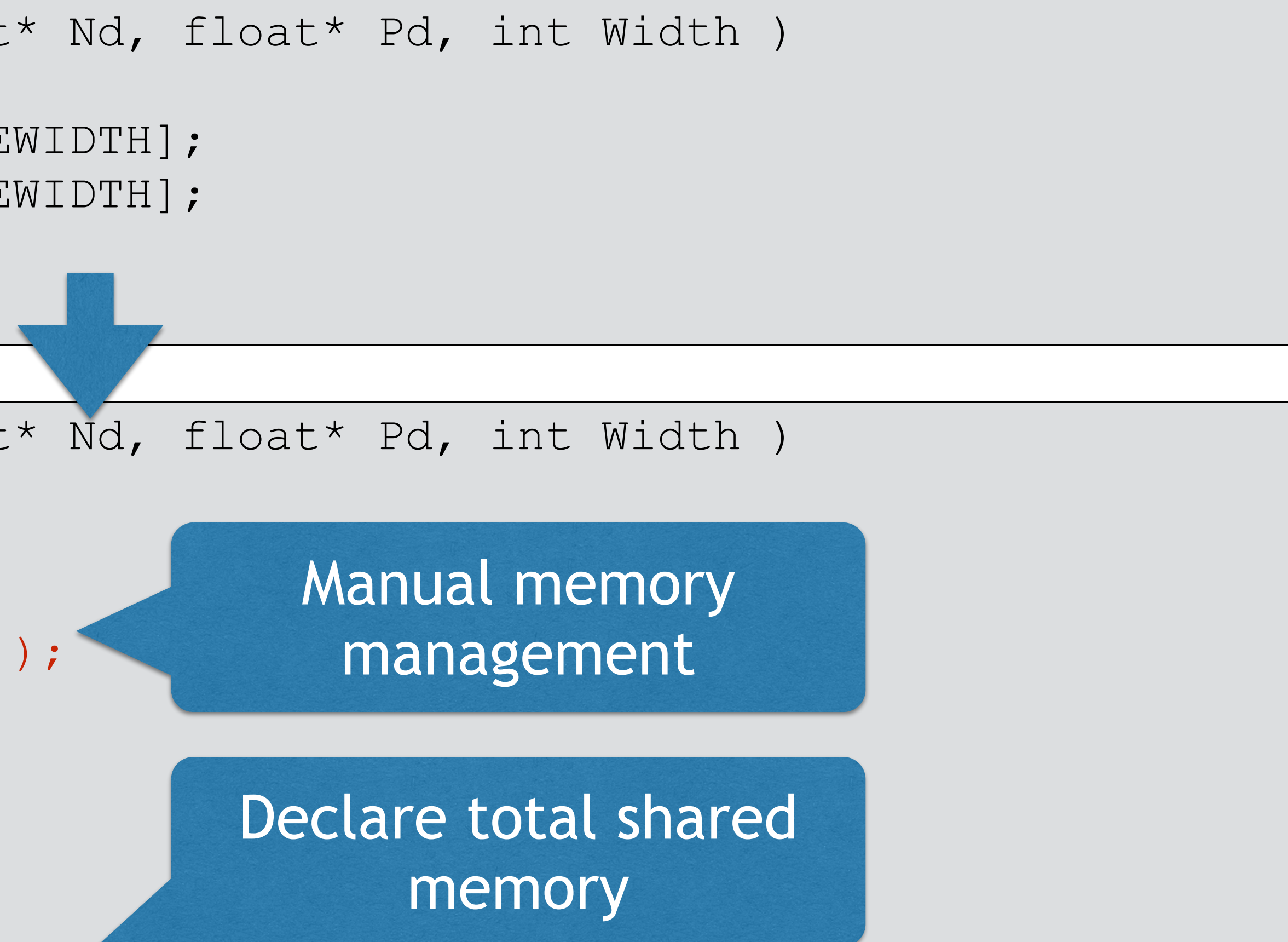

### WRAPPING UP

### SUMMARY

memory

Mind the synchronization within the thread block

Dependencies = race conditions

- Matrix multiply as a good example to leverage locality using the shared
	-
	- Threads are scheduled in warps, threads per warp might not match the scratchpad use
- Shared memory about 10x faster than global memory in terms of bandwidth
	-
	-
	-
	-

model

Leverage that for data reuse!

Collective memory access, so mind dependencies!

Usually one thread will fetch data for other threads to maximize coalescing

Further candidates for matrix multiply optimizations

ILP, vectorized memory accesses, fix bank conflicts, double buffering

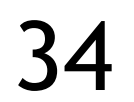